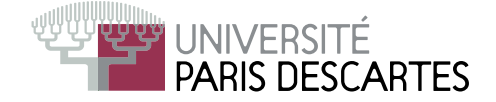

## Licence 2<sup>-</sup> année, 2009–2010

## ENVIRONNEMENT DE CALCUL SCIENTIFIQUE

## Examen partiel du <sup>22</sup> mars <sup>2010</sup> Nombre de pages de <sup>l</sup>'énon
é : <sup>2</sup> . Durée 1h30.

Tout do
ument ainsi que <sup>l</sup>'utilisation de tout appareil éle
tronique, même à titre <sup>d</sup>'horloge, est interdit.

Justifiez vos réponses de façon précise et concise! Il sera tenu compte de la présentation!

Questions de ours On suppose que A et v sont dénis dans S
ilab, tels que size(A) affiche  $[n,n]$  et  $size(v)$  affiche  $[n,1]$ , où  $n$  est un entier non nul.

- 1. Donner la taille de A\*v\*v'.
- 2. Combien de multiplications réelles sont nécessaires pour calculer (A\*v)\*v'?
- 3. Combien de multiplications réelles sont nécessaires pour calculer  $A*(v*v')$ ?
- 4. Commenter les résultats du <sup>2</sup> et 3.

**Exercice 1.** Indiquer ce qui s'affiche dans la fenêtre Scilab au fur et à mesure des ommandes suivantes (pour haque ligne de ommande)

```
v = [1:2:11];\mathbf{1}\overline{2}W = [2:2:12];B = matrix(v, 2, 3)\overline{3}4 C = matrix(w, 2, 3)5 \qquad A = [B, C; \; zeros(3,3), \; eye(3,3)];
6
\sim \sim7 \qquad A(3:5,:)=[]
8 matrix(A,1,12)
```
## Exer
i
e 2.

- 1. Définir le polynôme P de variable X qui s'annule en −2, 1 et 2 et qui vaut 2 en 0.
- 2. Indiquer ce qui s'affiche dans la fenêtre Scilab au fur et à mesure des commandes suivantes (pour haque ligne de ommande)

```
\mathbf{1}c = coeff(P)1 
 = 
oeff(P)
2 r = \text{roots}(P)3 \qquad \text{poly}(\mathbf{r}, \mathbf{''X''})\overline{4}poly(c([$:-1:1]), "X", "c")
5 \text{prod}(r) * \text{poly}( (1) . / r, "X") * c ($)
```
ilab on exércit de la construction de la construction de la construction de la construction de la construction

1. Donner la commande pour définir, sans boucle, la matrice  $A =$  $\sqrt{ }$  $\overline{\phantom{a}}$ 1 2 3 4 5 6 7 8 9 10 11 12 13 14 15 16

On suppose que  $A$  est définie dans toute la suite.

- 2. Que donne A(:,x) ?
- 3. Que donne A(y,y(x(1))) ?
- 4. Que donne B=A; B(x,y) = [x', y']?
- 5. Que donne C=A; C(x,y) = ones([x; y℄) ?
- $\sim$  . Que donne diagonal  $\sim$   $\sim$   $\sim$   $\sim$   $\sim$   $\sim$

Exercice 4. Soit  $n \in \mathbb{N}^*$  donné et défini dans Scilab. Construire, sans utiliser de bou
le,

- 1. la matrice  $A = (a_{ij})$ , où  $a_{ij} = i/j$  pour  $1 \le i, j \le n$ ;
- 2. la matrice  $B=(b_{ij})$ , où  $b_{ij}=$  $\begin{cases} i/j & \text{si } i + j \text{ pair} \\ j/i & \text{ sinon} \end{cases}$  pour  $1 \le i, j \le n$ ;
- 

$$
C = \begin{pmatrix} 1 & 2 & \cdots & (n-1) & n \\ 1 & 2^2 & \cdots & (n-1)^2 & n^2 \\ \vdots & \vdots & & \vdots & \vdots \\ 1 & 2^n & \cdots & (n-1)^n & n^n \end{pmatrix}
$$

 $\setminus$ 

 $\Big\}$